## Sheet1

## **Second Year Model Exam 2023 Computer Application Answer Key ( Unofficial )**

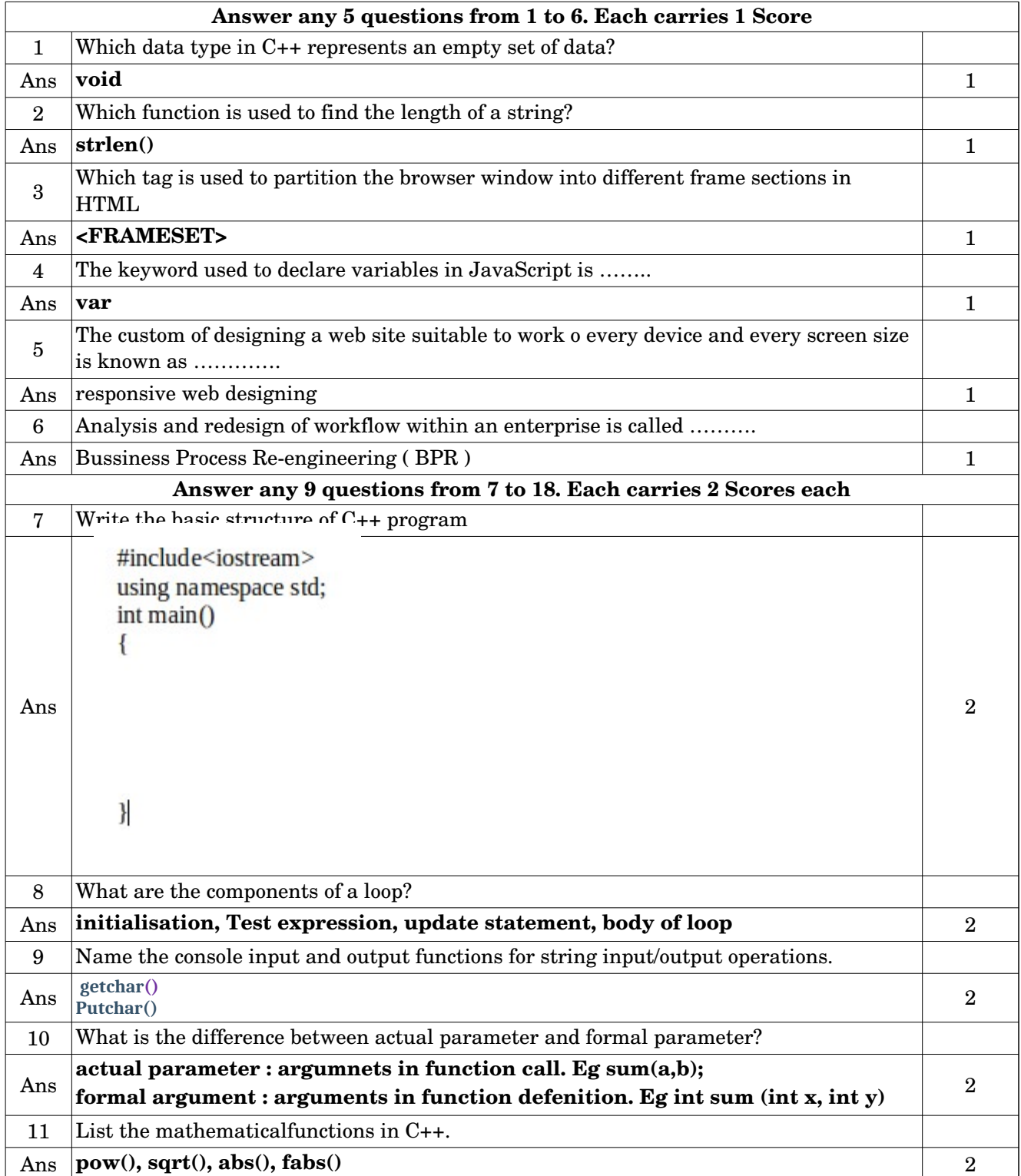

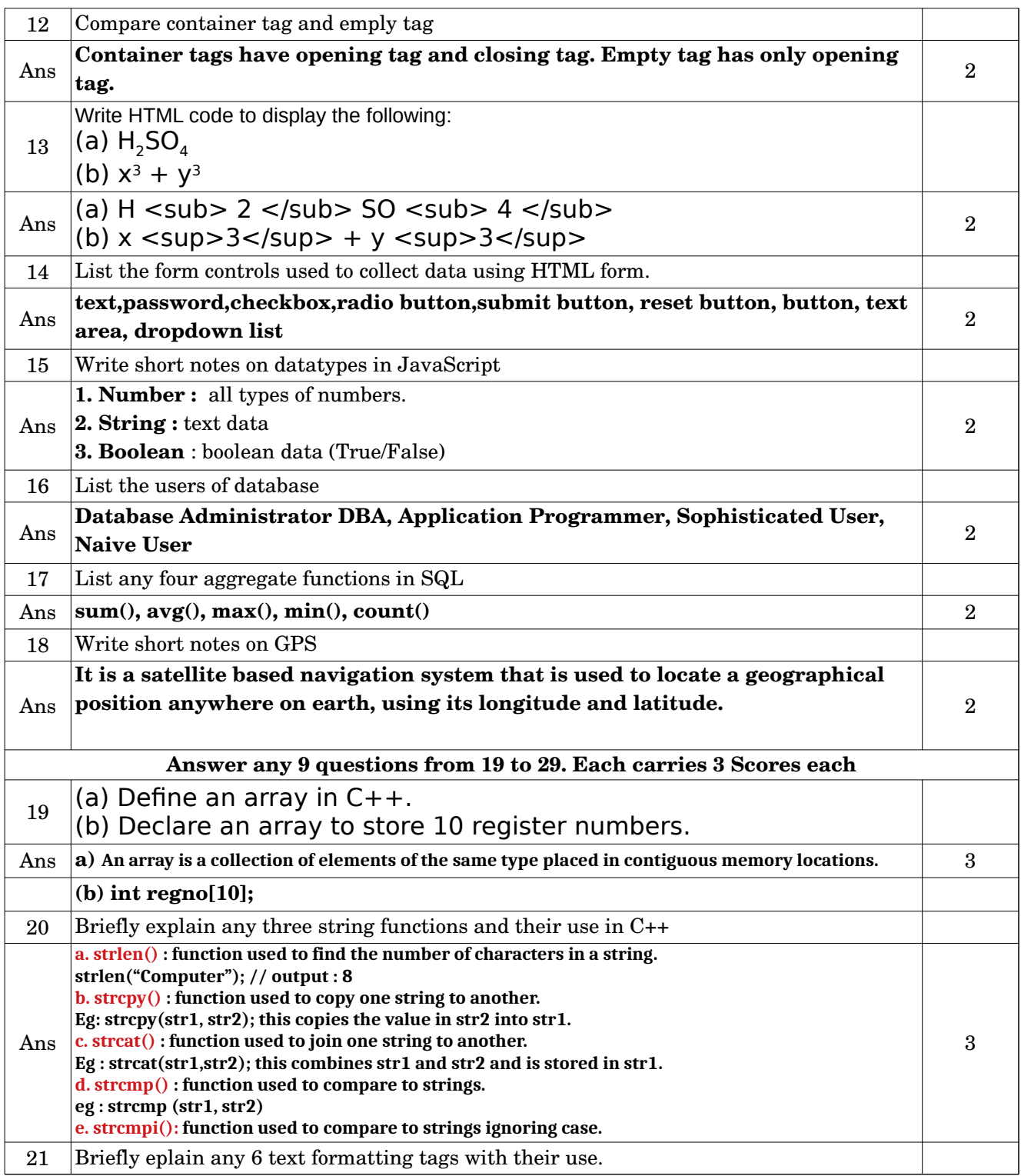

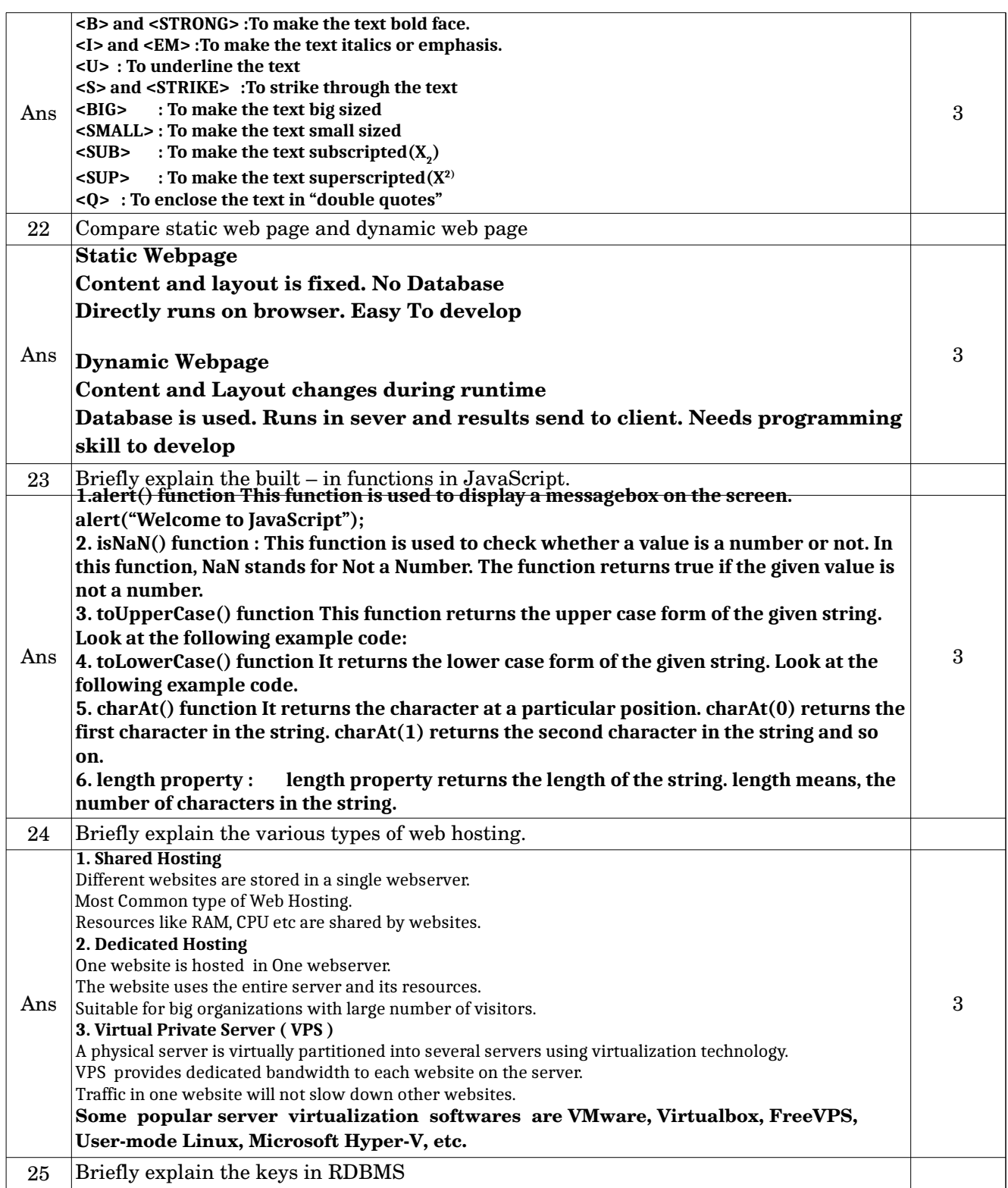

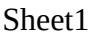

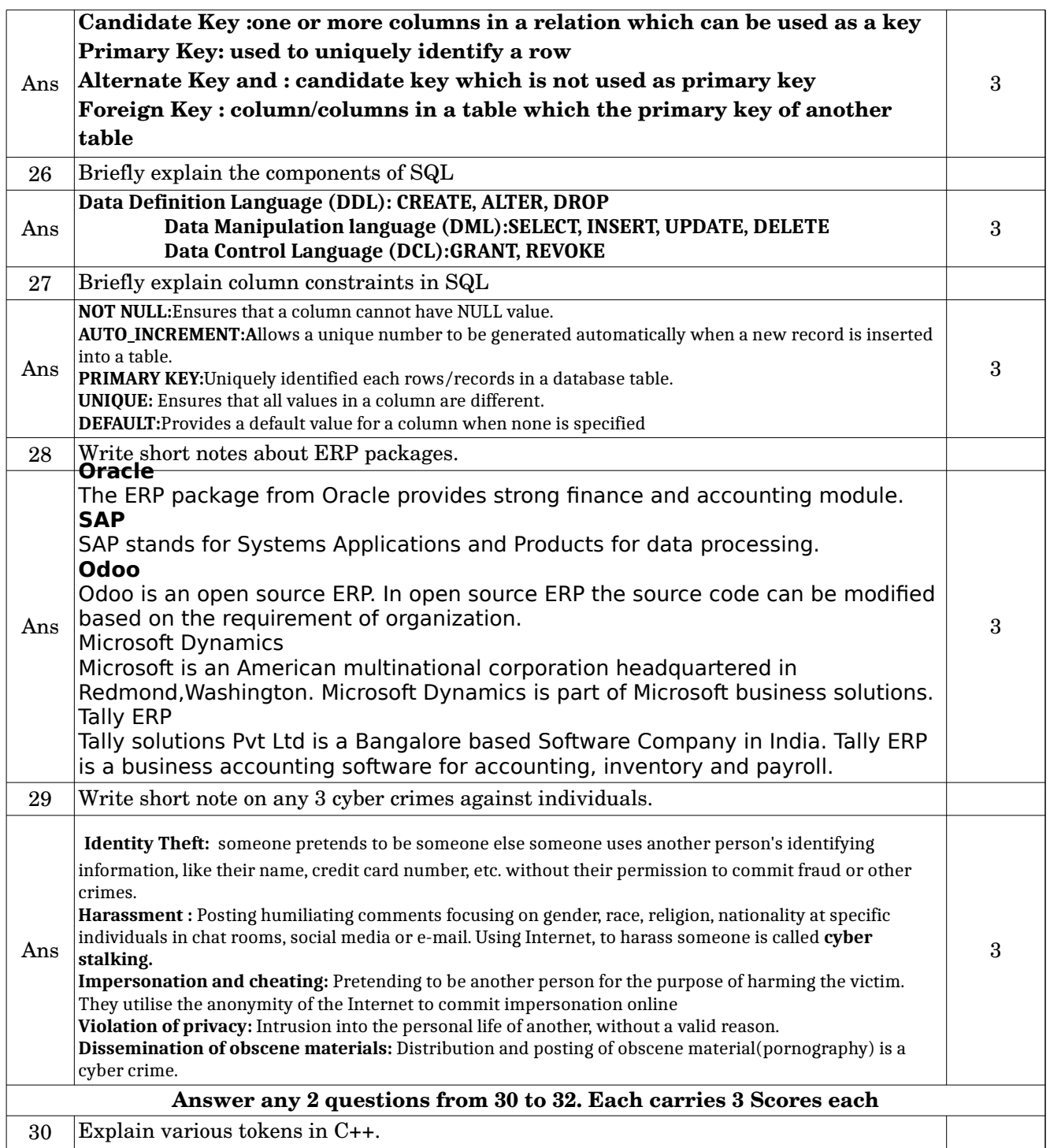

## Sheet1

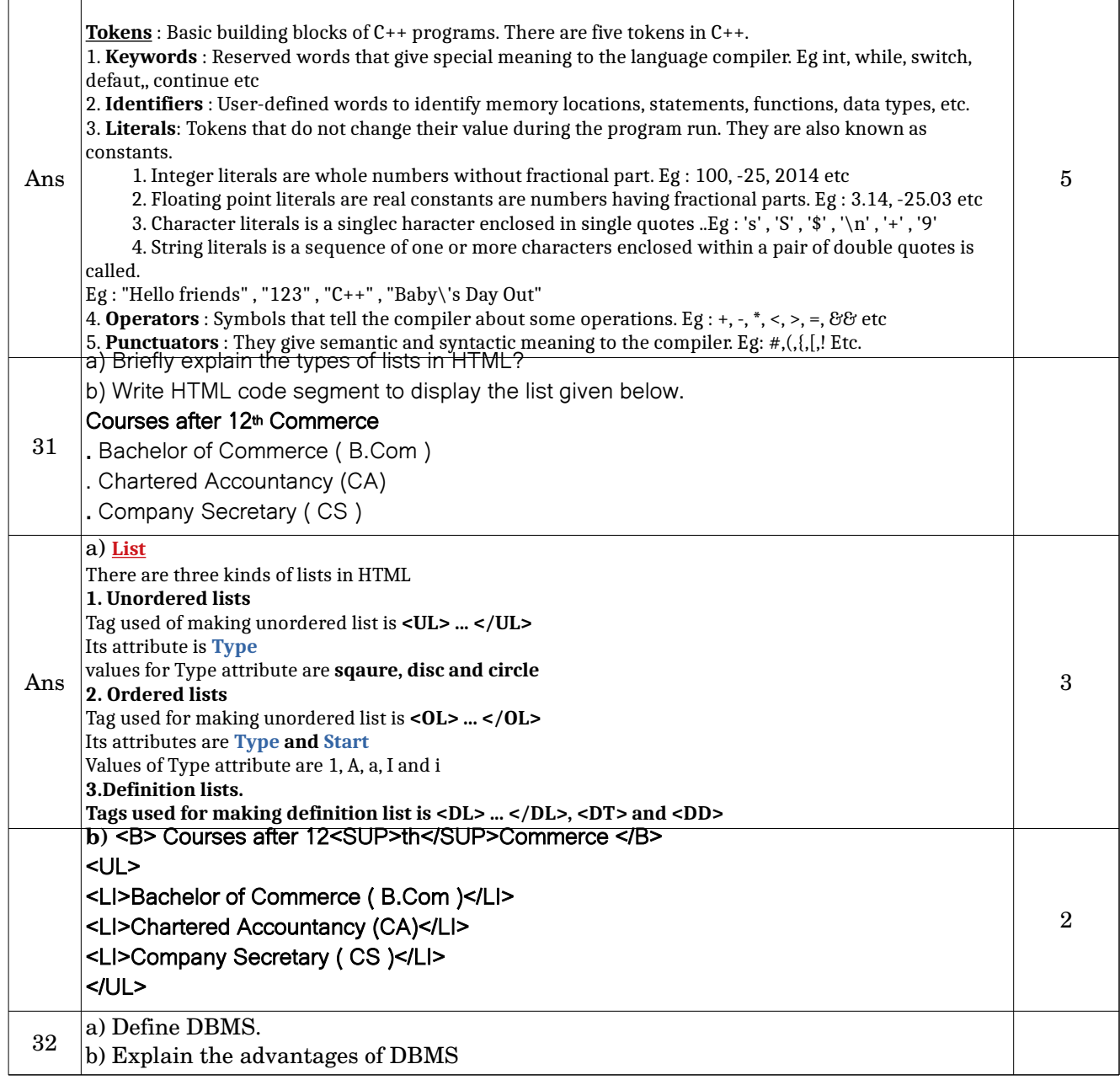

## Sheet1

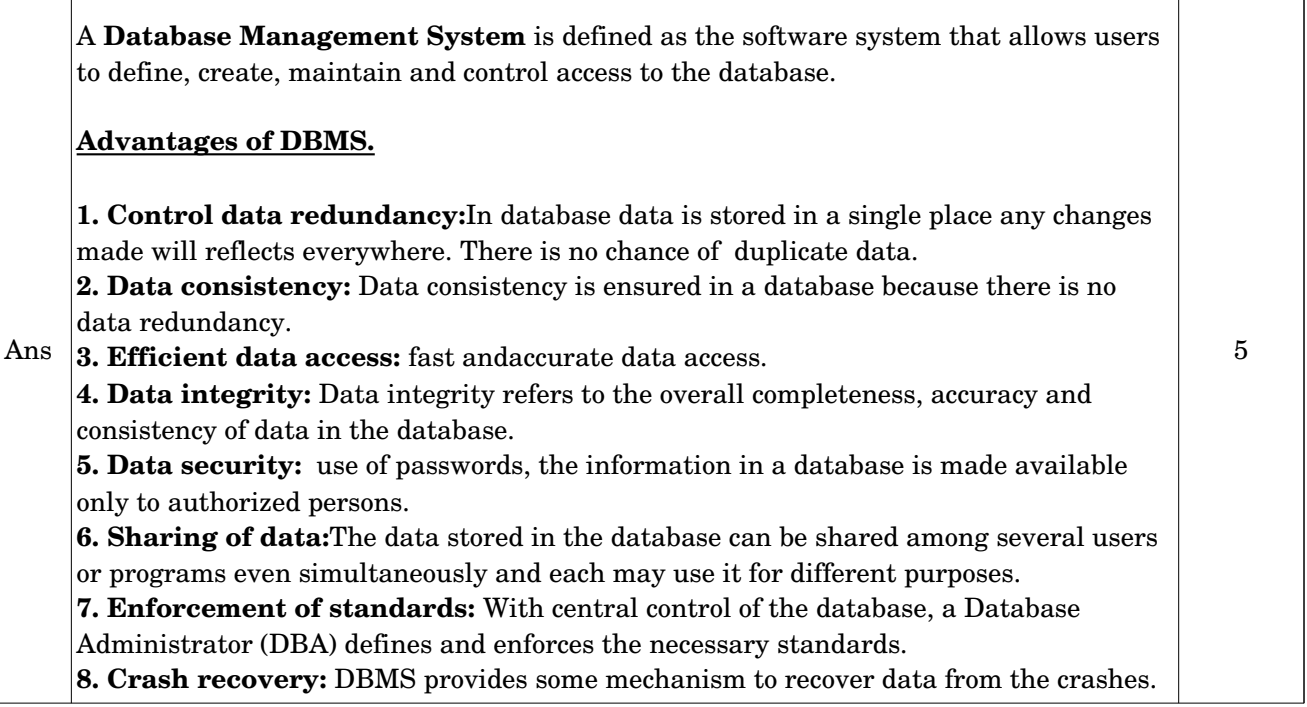

**Prepared By : Shahija P V, HSST Computer Application , Anjarakkandi HSS, Kannur**